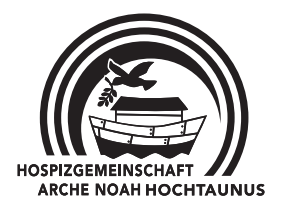

Brunhildestrasse 14

## Ja, ich möchte Mitglied werden.

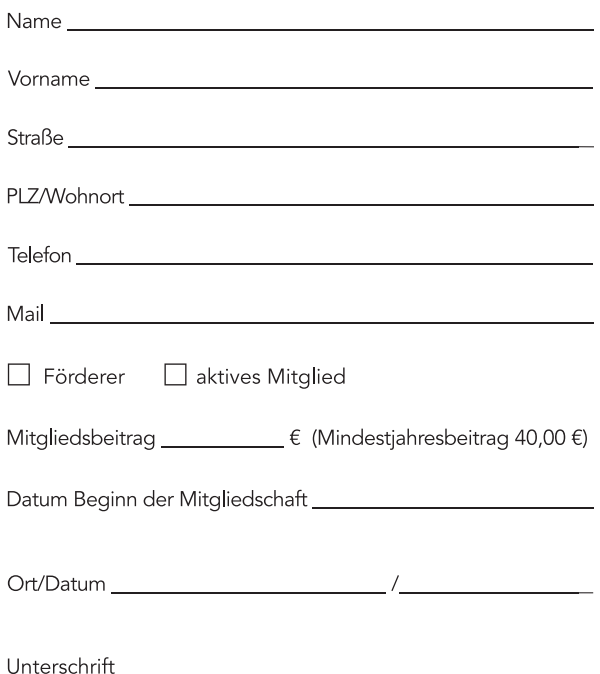

## Erteilung einer Einzugsermächtigung und eines SEPA Lastschriftmandats

Gläubiger-Identifikationsnummer: DE41VER00000382866

Hospizgemeinschaft Arche Noah e.V.

61389 Schmitten-Niederreifenberg

## Mitgliedsnummer: \_

(Sie wird von der Hospizgemeinschaft ausgefüllt und vor Einzug mitgeteilt. Die Mitgliedsnummer ist gleichzeitig die Mandats-Referenz-Nummer beim Einzug per SEPA-Basis-Lastschrift.)

Ich ermächtige die Hospizgemeinschaft Arche Noah Hochtaunus e.V., den von mir zu entrichtenden Mitgliedsbeitrag (Beitragshöhe wie im Aufnahmeantrag angegeben) jährlich mittels Lastschrift von meinem Konto einzuziehen. Zugleich weise ich mein Kreditinstitut an, die von der Hospizgemeinschaft Arche Noah auf mein Konto gezogene Lastschrift einzulösen.

Hinweis: Ich kann innerhalb von acht Wochen, beginnend mit dem Belastungsdatum, die Erstattung des belasteten Betrages verlangen. Es gelten dabei die mit meinem Kreditinstitut vereinbarten Bedingungen. Der Bankeinzug erfolgt jeweils am 1. Bankarbeitstag im April jeden Jahres.

Kreditinstitut

Ort/Datum\_